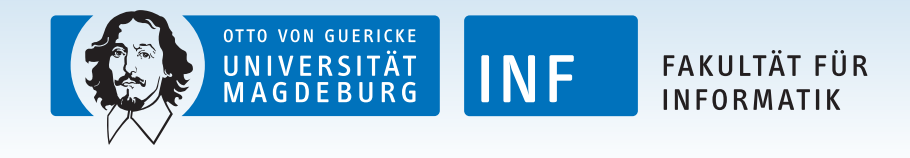

# Variability-Aware Code Smells

**Wolfram Fenske.**<sup>1</sup> Sandro Schulze<sup>2</sup>

Monday 5<sup>th</sup> May, 2014

<span id="page-0-0"></span> $1$  University of Magdeburg, Germany <sup>2</sup> TU Braunschweig, Germany

# Code Smells (1)

- ▶ Code smell term introduced by Fowler, Beck, Brant, Opdyke & Roberts (1999)
- $\blacktriangleright$  Hint at structural problem / design weakness of the code
- $\triangleright$  Smelly code  $\neq$  buggy code, but
- $\blacktriangleright$  Smelly code hinders ...
	- $\blacktriangleright$  Program comprehension
	- $\triangleright$  Bug fixing
	- $\blacktriangleright$  Extension
- $\blacktriangleright$  Indicator that structure needs improvement

# Code Smells (2)

- $\triangleright$  So far focus on single systems
- $\triangleright$  Little systematic treatment of smells in SPL context
- $\rightarrow$  Are code smells different in SPLs? If so, how?
- ► **RQ 1:** How does variability affect existing code smells?
- ► RQ 2: Can SPL entities, such as features, also be smelly?
- ► **RQ 3:** Are there code smells specific to SPLs?

### ➥ **Variability-aware code smells**

## Inter-Feature Code Clones

## **Derived from: DUPLICATED CODE Example:** Graph Product Line (FOP)

```
public class Graph {
  void search(Workspace w) {
    VertexIter itr =
        getVertices();
    if (!itr.hasNext())
      return;
    while (itr.hasNext()) {
      Vertex v = \text{itr.next}():
      v.init_vertex(w);
    }
    /∗ More source code... ∗/
  }
  /∗ More source code... ∗/
}
```

```
public class Graph {
  void search(Workspace w) {
    VertexIter itr =
         getVertices();
    if (!itr.hasNext())
      return;
    while (itr.hasNext()) {
      Vertex v = i \pm r \cdot n e x \pm 1:
      v.init_vertex(w);
    }
    /∗ More duplication... ∗/
  }
  /∗ Other source code... ∗/
```
#### Feature BFS Feature DFS

}

# Switch Statements with Optional Cases

## **Derived from: SWITCH STATEMENTS Example:** Mozilla NSS Library

```
static CK_RV
pk11_handlePublicKeyObject(PK11Session *
     session, PK11Object *object,
     CK KEY TYPE key type)
{
 /∗ More code... ∗/
 switch (key_type) {
 /∗ Handle other cases... ∗/
 case CKK_DH:
   /∗ Handle CKK_DH... ∗/
   break;
#ifdef NSS_ENABLE_ECC
 case CKK_EC:
   /∗ Start handling CKK_EC... ∗/
   pubKeyAttr = CKA_EC_POINT;
   derive = CK_TRUE; /* for ECDH */
  verify = CK_TRUE; /* for ECDSA */
  encrypt = CK FALSE;
  recover = CK_FALSE;
   wrap = CK_FALSE;
   break;
#endif /∗ NSS_ENABLE_ECC ∗/
 default:
   /∗ Handle default case... ∗/
}
                                           NSSLOWKEYPublicKey ∗
                                           pk11_GetPubKey(PK11Object ∗object,
                                                 CK_KEY_TYPE key_type, CK_RV ∗crvp)
                                            {
                                             /∗ More code... ∗/
                                             switch (key type) {
                                             /∗ Other code for other cases... ∗/
                                             case CKK_DH:
                                               /∗ Other code to handle CKK_DH... ∗/
                                               break;
                                           #ifdef NSS_ENABLE_ECC
                                             case CKK_EC:
                                               /∗ Start handling CKK_EC... ∗/
                                               if (EC_FillParams(arena, &pubKey−>u.
                                                     ec.ecParams.DEREncoding, &
                                                     pubKey−>u.ec.ecParams) !=
                                                     SECSuccess) break;
                                               crv = pk11_Attribute2SSecItem(arena
                                                     ,&pubKey−>u.ec.publicValue,
                                                     object, CKA_EC_POINT);
                                               break;
                                           #endif /∗ NSS_ENABLE_ECC ∗/
                                             default:
                                               /∗ Other default code... ∗/
                                            }
```
## Annotation Bundle

## **Derived from: LONG METHOD Example:** Firefox 28, memory/mozjemalloc/jemalloc.c

```
/∗ More code... ∗/
for (k = 0; k < n reps; k++) {
 switch (opts[j]) {
  case 'a':
    opt_abort = false;
    break;
  case 'A':
   opt_abort = true;
   break;
  case 'b':
#ifdef MALLOC_BALANCE
    opt_balance_threshold >>= 1;
#endif
    break;
  case 'B':
#ifdef MALLOC_BALANCE
    if (opt balance threshold == 0)
      opt balance threshold = 1;
    else if ((opt_balance_threshold <<
          1) > opt_balance_threshold)
      opt_balance_threshold <<= 1;
#endif
    break;
                                             /∗ ...continued from left ∗/
                                             #ifdef MALLOC_FILL
                                             # ifndef MALLOC_PRODUCTION
                                               case 'c':
                                                 opt_poison = false;
                                                 break;
                                               case 'C':
                                                 opt_poison = true;
                                                 break;
                                              # endif
                                             #endif
                                               case 'f':
                                                 opt dirty max \gg= 1;
                                                 break;
                                               case 'F':
                                                 if (opt dirty max == 0)
                                                   opt \text{dirty\_max} = 1;else if ((opt\_dirty\_max \le 1) != 0)opt_dirty_max <<= 1;
                                                 break;
                                               /∗ More case clauses... ∗/
                                               }
                                             /∗ Even more code... ∗/
```
## **Derived from: LONG METHOD Example:** GUIDSL (FOP), method Main#process(Model)

**class** Main { // Feature 'dmain' **public static void** process(Model root) **throws** SemanticException { // layers extend this method for AST processing }

}

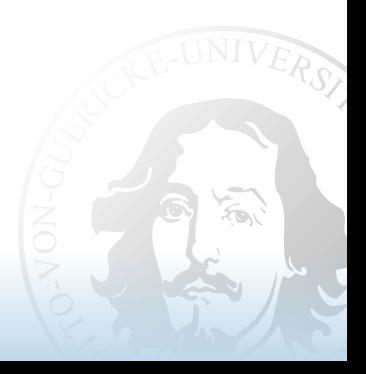

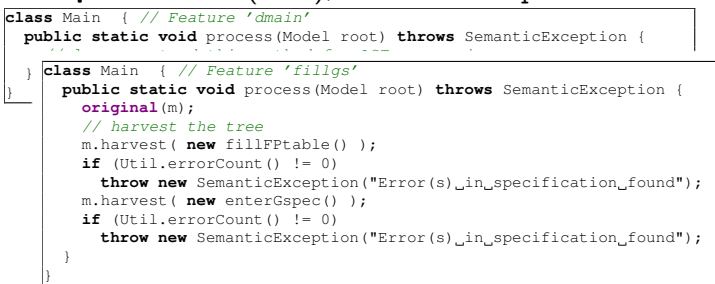

## **Derived from: LONG METHOD Example:** GUIDSL (FOP), method Main#process(Model)

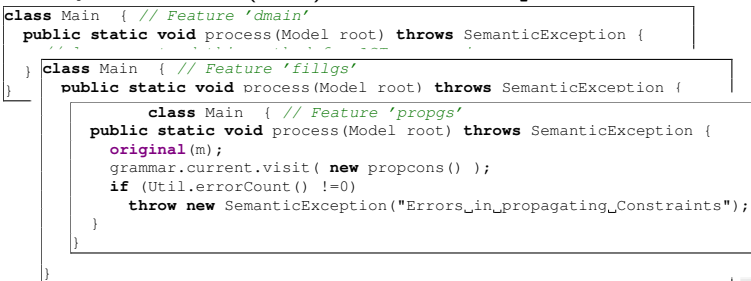

VERS,

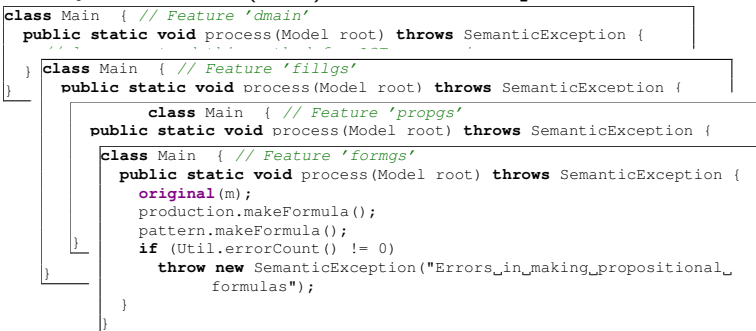

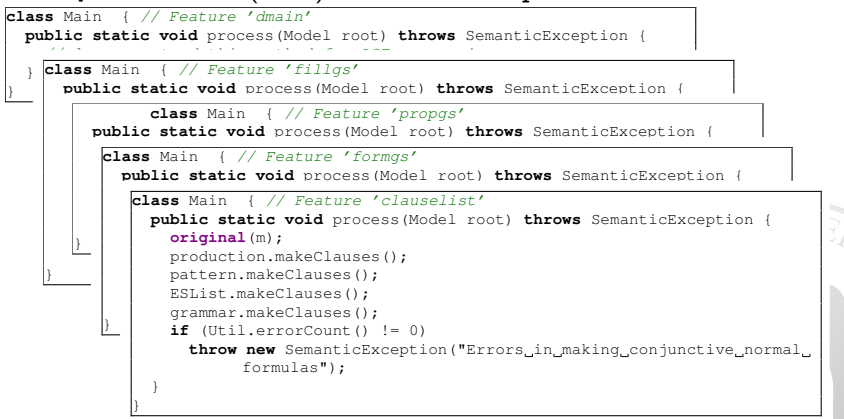

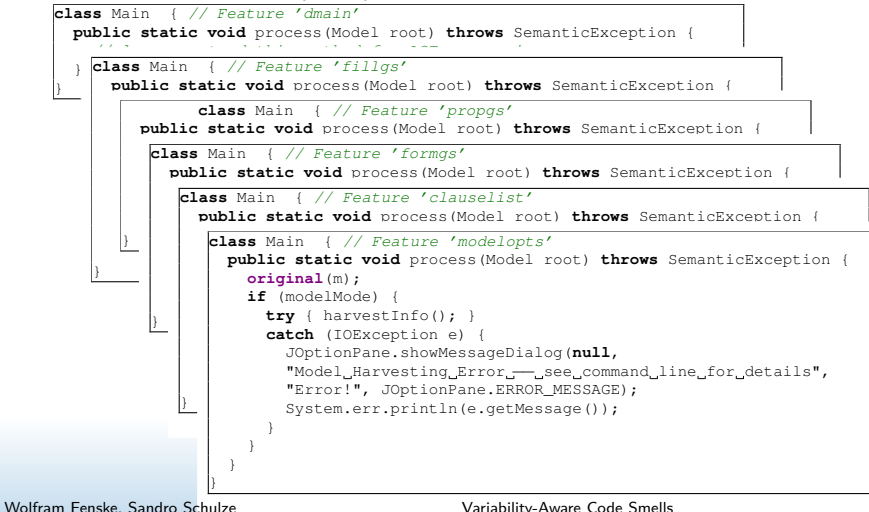

## Interlude: Large Class

History of a LARGE CLASS

Class C*t*<sup>0</sup>

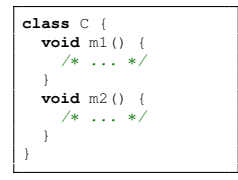

## Interlude: Large Class

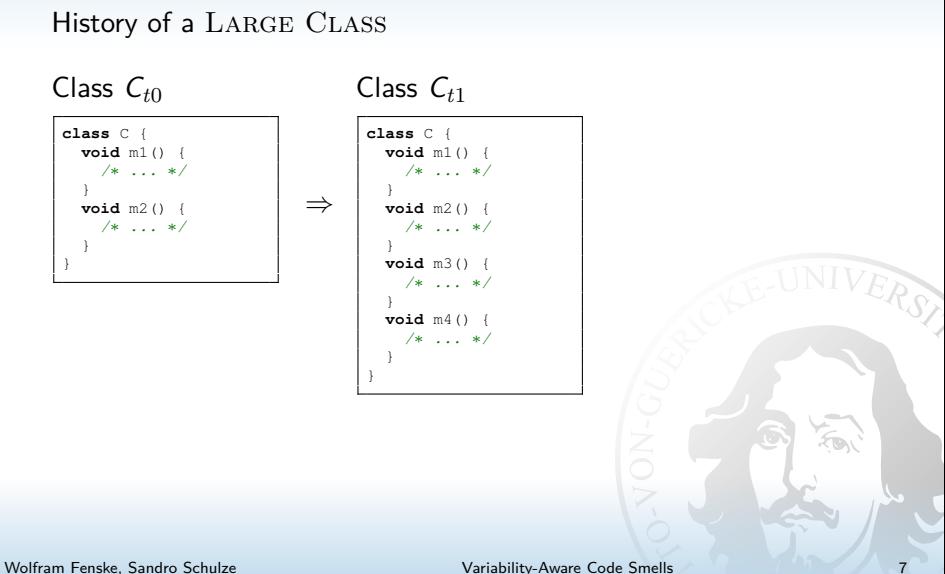

## Interlude: Large Class

History of a LARGE CLASS

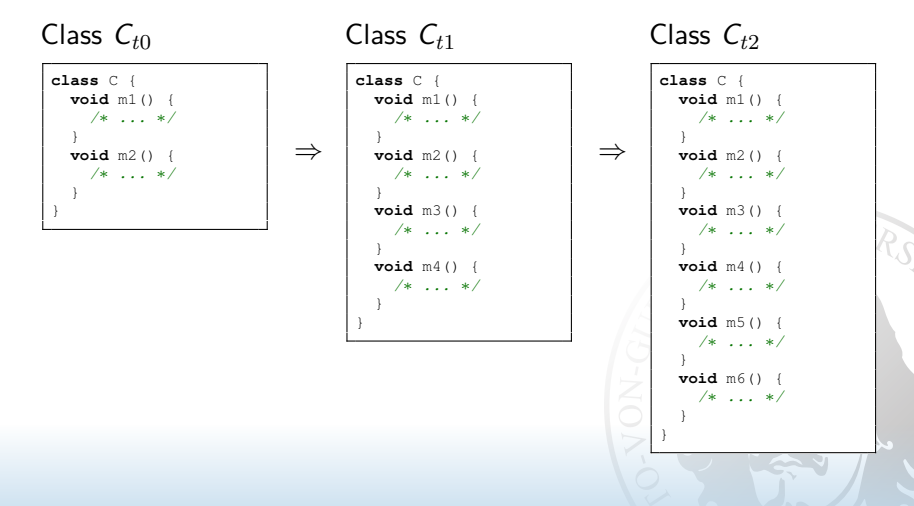

# Large Feature (2)

## **Derived from: LARGE CLASS** Feature F*t*<sup>0</sup>

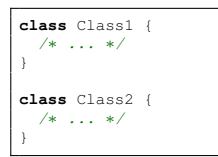

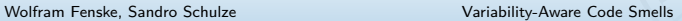

Large Feature (2)

#### **Derived from: LARGE CLASS** Feature F*t*<sup>0</sup> **class** Class1 { /∗ ... ∗/ } **class** Class2 { /∗ ... ∗/ } ⇒ Feature F*t*<sup>1</sup> **class** Class1 { /∗ ... ∗/ } **class** Class2 { /∗ ... ∗/ } **class** Class3 { /∗ ... ∗/ } **refines class** Class4 { /∗ ... ∗/ }

RS

## Large Feature (2)

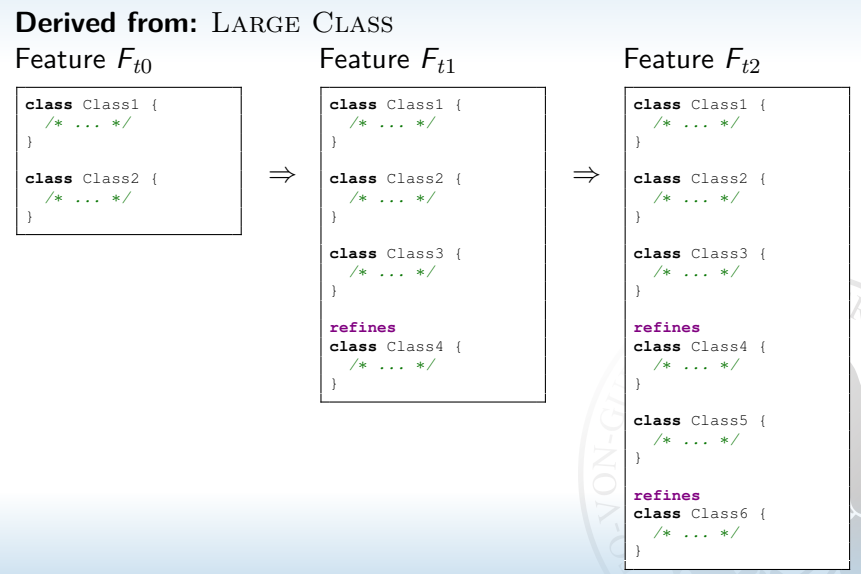

# Latently Unused Parameter

## **Derived from:** SPECULATIVE GENERALITY & LONG PARAMETER LIST **Example:** Graph Product Line (FOP)

```
public class Graph {
 /∗ More source code ... ∗/
 public void addAnEdge(Vertex start,
     Vertex end, int weight)
  {
    addEdge(start, end, weight);
  }
 public void addEdge(Vertex start,
       Vertex end, int weight)
  {
   addEdge(start, end);
   start.addWeight(weight);
    /∗ More source code ... ∗/
  }
  /∗ More source code ... ∗/
}
```
#### Feature WeightedOnlyVertices Feature DirectedOnlyVertices

```
public class Graph {
  /∗ More source code ... ∗/
 public void addAnEdge(Vertex start,
      Vertex end, int weight)
  {
    addEdge(start, end);
  }
 public EdgeIfc addEdge(Vertex start,
       Vertex end)
    start.addAdjacent(end);
    return (EdgeIfc) start;
  }
  /∗ More source code ... ∗/
}
```
# Preliminary Questionnaire Results (1)

**Q1:** "Have you seen the smell anywhere before?"

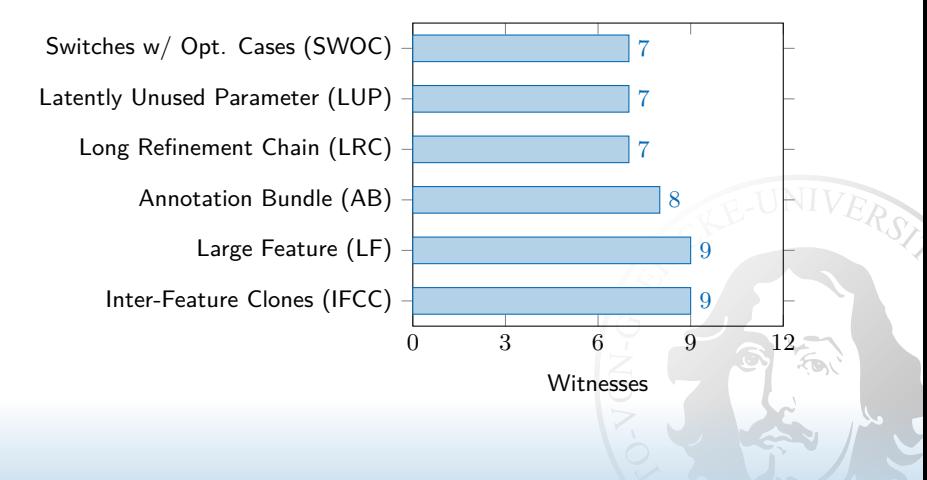

# Preliminary Questionnaire Results (2)

**Q2:** "How problematic is the smell with respect to . . . "

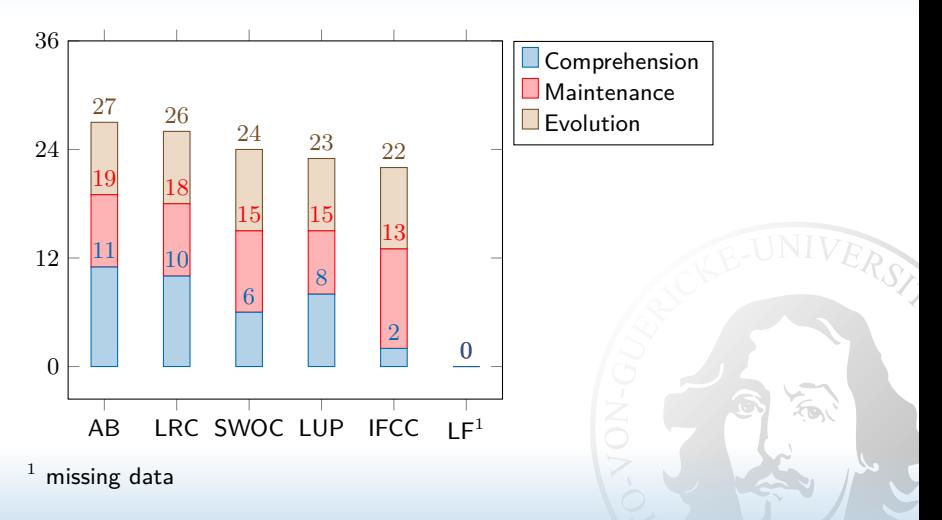

# Conclusion

- $\triangleright$  Two ways to adapt single-system smells to SPL context
	- 1. Consider variability of involved fields, statements, etc.
	- 2. Adapt class-centric smells to features
- $\triangleright$  SPL implementation approaches affect smell appearance differently
- $\blacktriangleright$  Questionnaire responses indicate that presented smells ...
	- $\triangleright$  occur "in the wild"
	- $\triangleright$  are seen as problematic for certain aspects (program comprehension, maintainability, evolvability)

# How to Continue?

- $\triangleright$  Analyze questionnaire results in depth
- $\blacktriangleright$  More variability-aware smells:
	- $\triangleright$  Adapt more single-system smells to SPL context
	- $\blacktriangleright$  How can anti-patterns be adapted?
	- $\triangleright$  Find new smells & anti-patterns, unique to SPLs
- $\blacktriangleright$  Link variability-aware code smells to maintenance problems (empirical study)?
- ▶ Develop metrics & detection tools?
	- $\triangleright$  Probably useful for empirical studies
	- $\triangleright$  Probably not so valuable for practitioners
- $\triangleright$  Variability-aware refactorings for smell removal

## Removing Inter-Feature Code Clones

#### 1. Find new home

```
public class Graph {
  void search(Workspace w) {
    VertexIter itr = getVertices();
    if (!itr.hasNext())
      return;
    while (itr.hasNext()) {
      Vertex v = \text{itr.next}():
      v.init_vertex(w);
    }
    /∗ More common code... ∗/
  }
}
```
New feature Search

## Removing Inter-Feature Code Clones

#### 1. Find new home

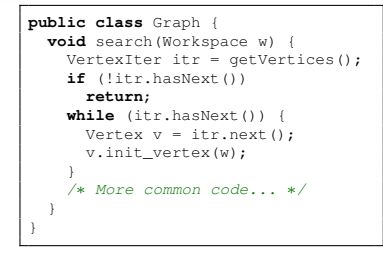

#### 2. Remove duplication

**public class** Graph { /∗ BFS code... ∗/ }

#### Feature BFS'

**public class** Graph { /∗ DFS code... ∗/ }

Feature DFS'

New feature Search

## Removing Inter-Feature Code Clones

#### 1. Find new home

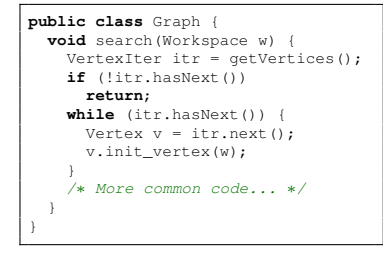

#### 2. Remove duplication

**public class** Graph { /∗ BFS code... ∗/ }

#### Feature BFS'

**public class** Graph { /∗ DFS code... ∗/ }

Feature DFS'

New feature Search

3. Modify FM

 $FM' := FM \wedge ((DFS' \vee BFS') \rightarrow Search)$ 

## Switch Statement with Optional Cases in FOP

#### Listing 1: Switch Statement with Optional Cases in FOP

```
void init(TankManager mgr, int xPos, int yPos, int toolType) {
 original(mgr, xPos, yPos, toolType);
 switch (toolType) {
 case 374:
   original(mgr, xPos ∗ mgr.grain2, yPos ∗ mgr.grain2, 255,
        255, 0, mgr.grain, mgr.grain, toolType);
   break;
  }
}
void init(TankManager mgr, int xPos, int yPos, int toolType) {
 original(mgr, xPos, yPos, toolType);
 switch (toolType) {
 case 371:
   original(mgr, xPos ∗ mgr.grain2, yPos ∗ mgr.grain2, 100,
        149, 237, mgr.grain, mgr.grain, toolType);
   break;
  }
}
```